# **Extending Catalog zones**  another approach in automating [maintenance](https://www.google.com/search?client=firefox-b-d&q=maintenance&spell=1&sa=X&ved=2ahUKEwjs9vznrq7nAhUPblAKHQfbA6gQBSgAegQIDRAm)

Leo Vandewoestijne dns.company

Rev 0.000

# **Spoilers/Warnings**

- Not much new; working in Bind already
- This presentation was prepared while having lack of time

# **Introduction**

Currently you may use python/jinja/yaml to generate includes for Bind, NSD, Knot, Yadifa, etc. Which then need to be provisioned, and then loaded.

Catalog zones are DNS zones containing dynamic configuration, or better said "configuration data": the domain zones to be loaded/unloaded) in your DNS daemon.

In this presentation the main configuration is not addressed (see ISC examples), but focussed on the catalog zone itself.

# **old code**

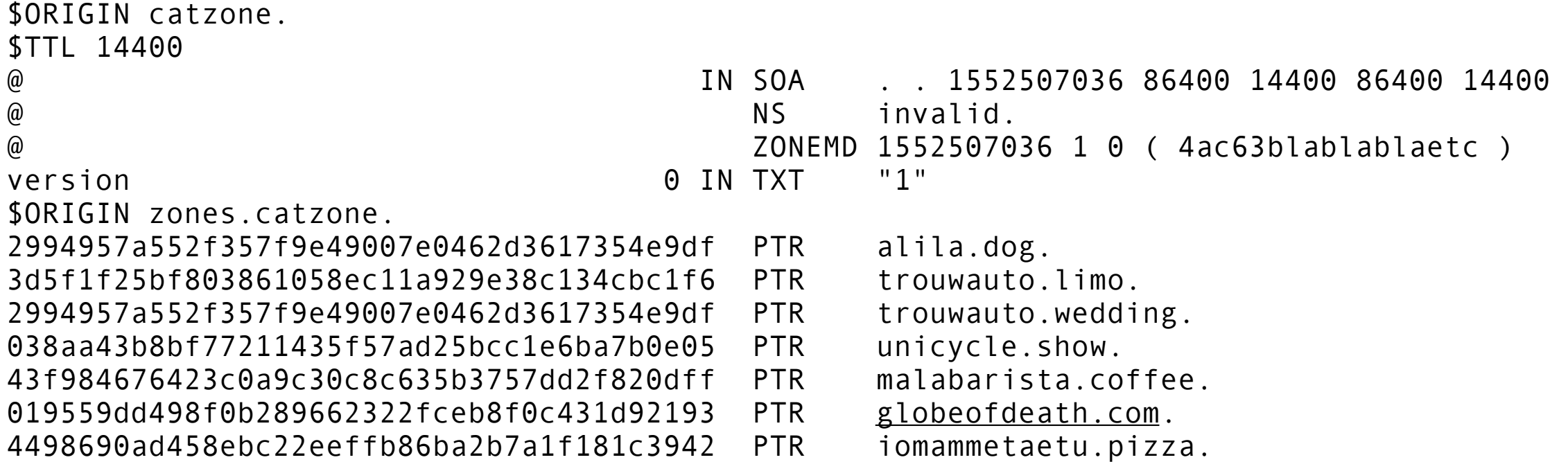

#### NOTE: to generate the hash used in ISC's examples:

```
print hashlib.sha1(dns.name.from_text("example.tld").to_wire()).hexdigest() 
# or
printf '\7example\3tld\0' | openssl sha1
```
# **extended code**

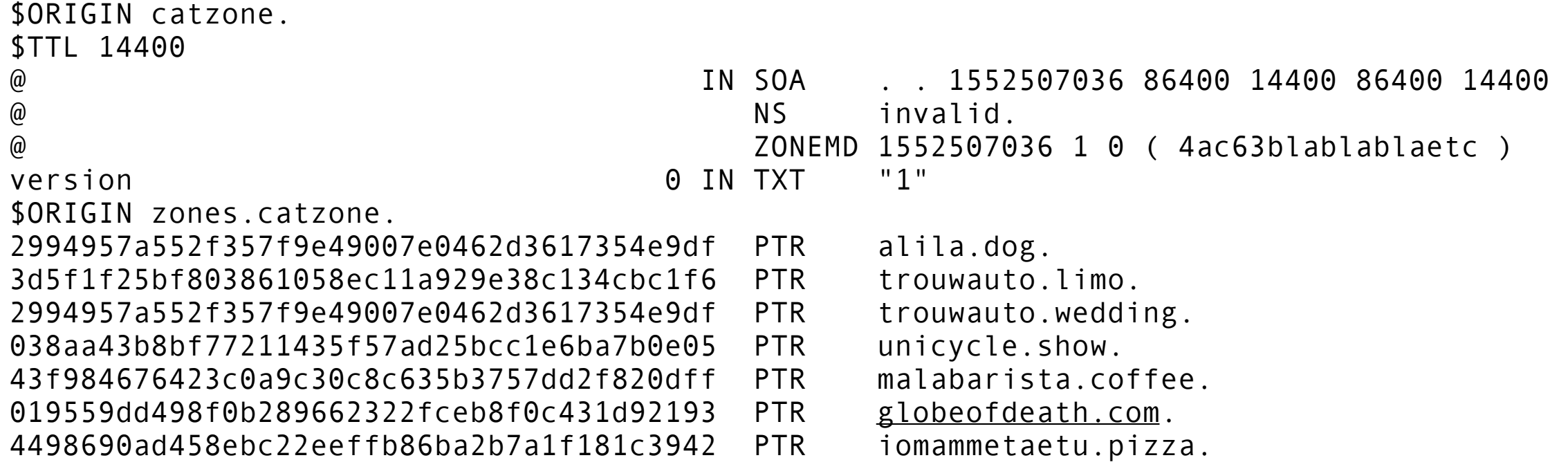

;; instead of having it configured you can put options in the zone also:

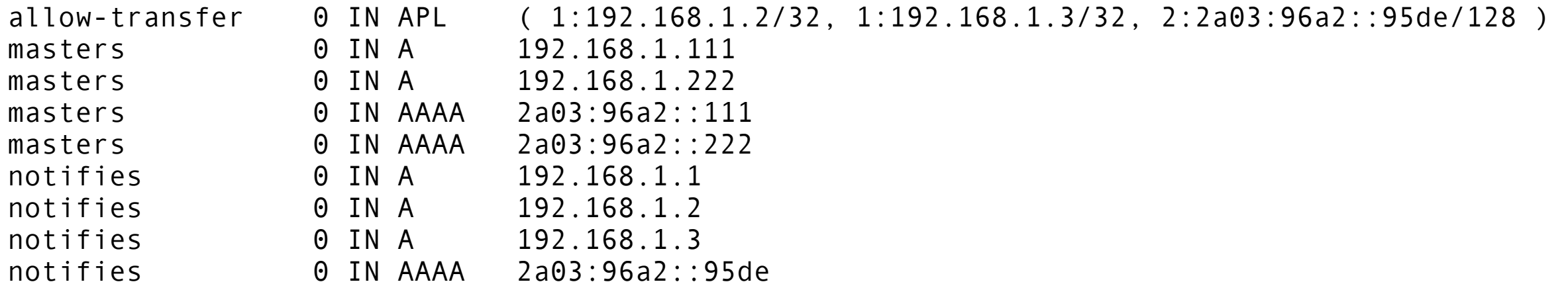

NOTE: RFC 3123 about the [APL RR type](https://tools.ietf.org/html/rfc3123) allows multiple values in one RR The catalog zone RFC-draft recommends multiple APL's in stead of combined values.

# **new code**

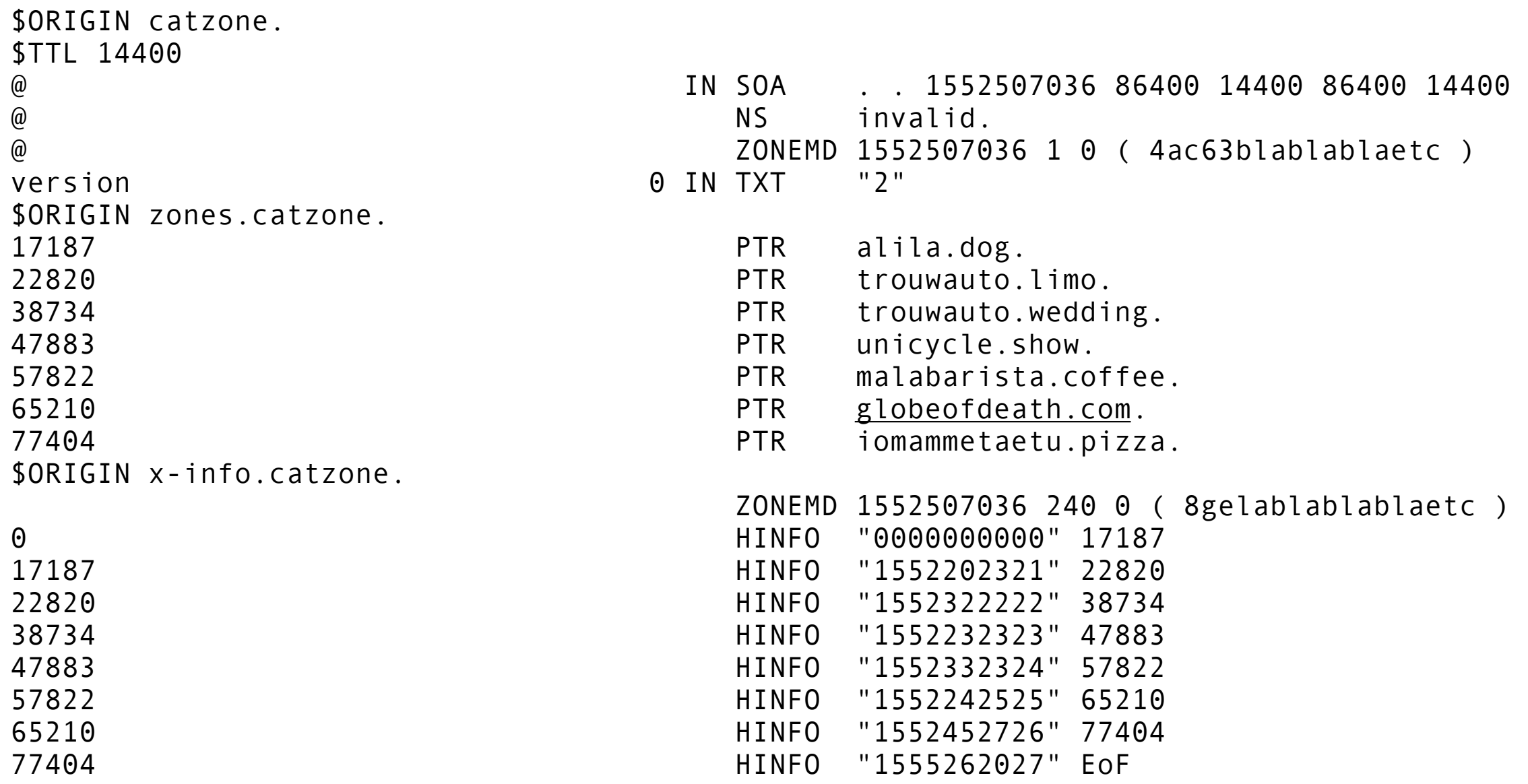

The catalog zone RFC-draft doesn't demand the hashes in the PTR's Data integrety can be enforced with the ZONEMD record, absoleting the need for inefficient TSIG's (which remain recommended for the authentication function) ZONEMD got private use flag, which could be used to hash parts of zone data The HINFO RR got "un-absoleted" by RFC 8482 NOTES:

# **Benefits**

### **- No need to reconfigure**

at each add or delete of a zone; adding or deleting a domain could be done simply with a DDNS call (if you were not on a SQL backend already)

### **- No vendor specific commands nor maintenance ports/sockets**

depending on what you prefer to be running at that moment.

Like rndc, knotc, nsd-control, pdns util.

Then yadifa CTRL command are very interesting; daemon maintainance using DNS queries…

…but don't have a ZONEADD or ZONEDEL command (yet).

### **- No addition transport**

scp, rsync or other needed to provision dynamic configuration / includes, and so:

### **- No restricted user needed**

to do synchronize or run such maintenance commands.

### **- Have a zone for each customer**

to include their zones and mutations, instead of assembling your config from multiple sources

### **- No need to run / replicate / monitor / maintain backends at secondaries** like MySQL or Oracle

# **…IF all vendors would adopt the to-be-made standard OR having a daemon that would translate**

# **Abuse of RR types**

### **Initially not H**INFO **but NXT record**

Which would be appropriate …but officially obsolete.

# **Then the N**INFO **RR - AKA ZS record; "Zone Status"**

Has no RFC, only had a draft (by Jim Reid). However is assigned by IANA. But despite: the **N**INFO record is missing already in dnspython, Knot and NSD.

## **Then Cloudflare came with RFC 8482**

Officially un-abosoleting the **H**INFO record.

# **Wishlist**

Many masters are running on the non-default port. I think it would make sense to have the "masters" better use the SRV RR.

\_dns.\_tcp.masters SRV 0 0 5300 masters

The same counts for notifies - for example when you have dnsdist in front of your daemon.

dns. tcp.notifies SRV 0 0 5300 masters

But the above examples do not address each primary specifically. So I guess this will be better something like:

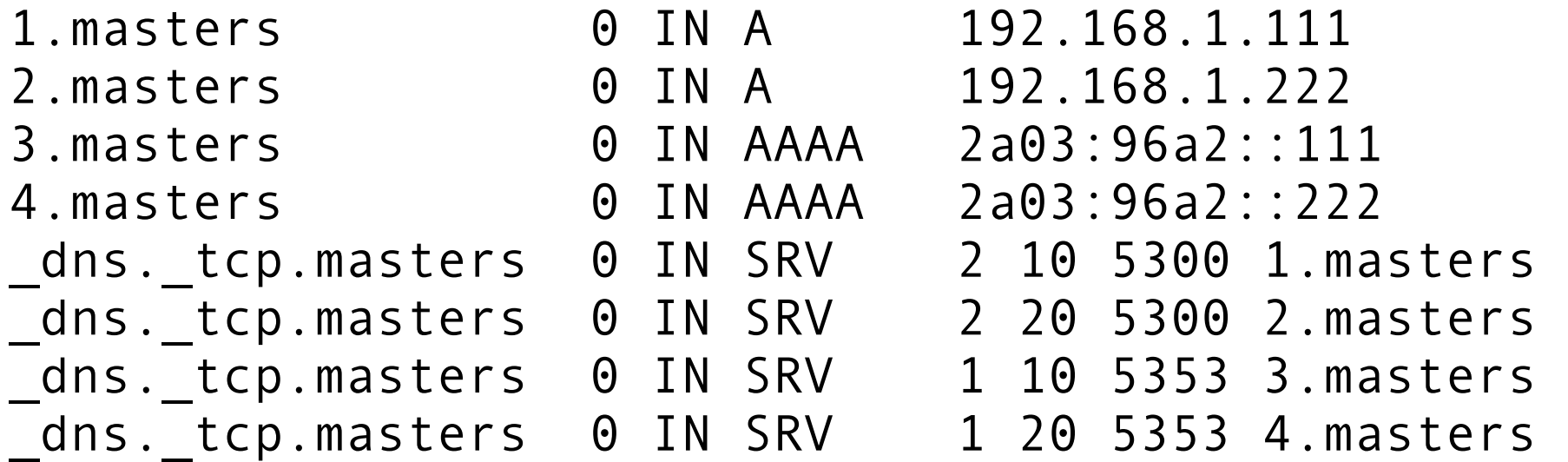

Plus -when having Knot as primary- you may even wish to have only TCP workers, as you're only doing AXFR and IXFR

(but does "refresh" always do TCP fallback?)

# **Future**

"Probably" need work to make this a standard.

And "lobbying" to get it adopted by vendors.

…who may kindly decline.

So for those we need a maintenance daemon to translate commands.

Will start with putting code examples at: **<https://dns.company/catzone>**

# **References**

### **RFC Draft catalog zones** (IETF)

<https://tools.ietf.org/html/draft-muks-dnsop-dns-catalog-zones-04>

### **A short introduction to Catalog Zones** (ISC) <https://kb.isc.org/docs/aa-01401>

### **Catalog zones are coming to Bind** (Jan-Piet Mens) <https://jpmens.net/2016/05/24/catalog-zones-are-coming-to-bind-9-11/>

### **DNS Catalog Zones** (Witold Kręcicki, Polish - just read code) <https://www.isc.org/docs/plnog16-catzones.pdf>

### **RFC 3123 APL record** (IETF)

https://tools.ietf.org/html/rfc3123

### **RFC Draft ZONEMD record** (IETF)

<https://tools.ietf.org/id/draft-ietf-dnsop-dns-zone-digest-01.html#rfc.section.2.1.3>

### **RFC 8482 "un-absolete the HINFO RR"** (IETF) <https://tools.ietf.org/html/rfc8482>

# **Questions / feedback**

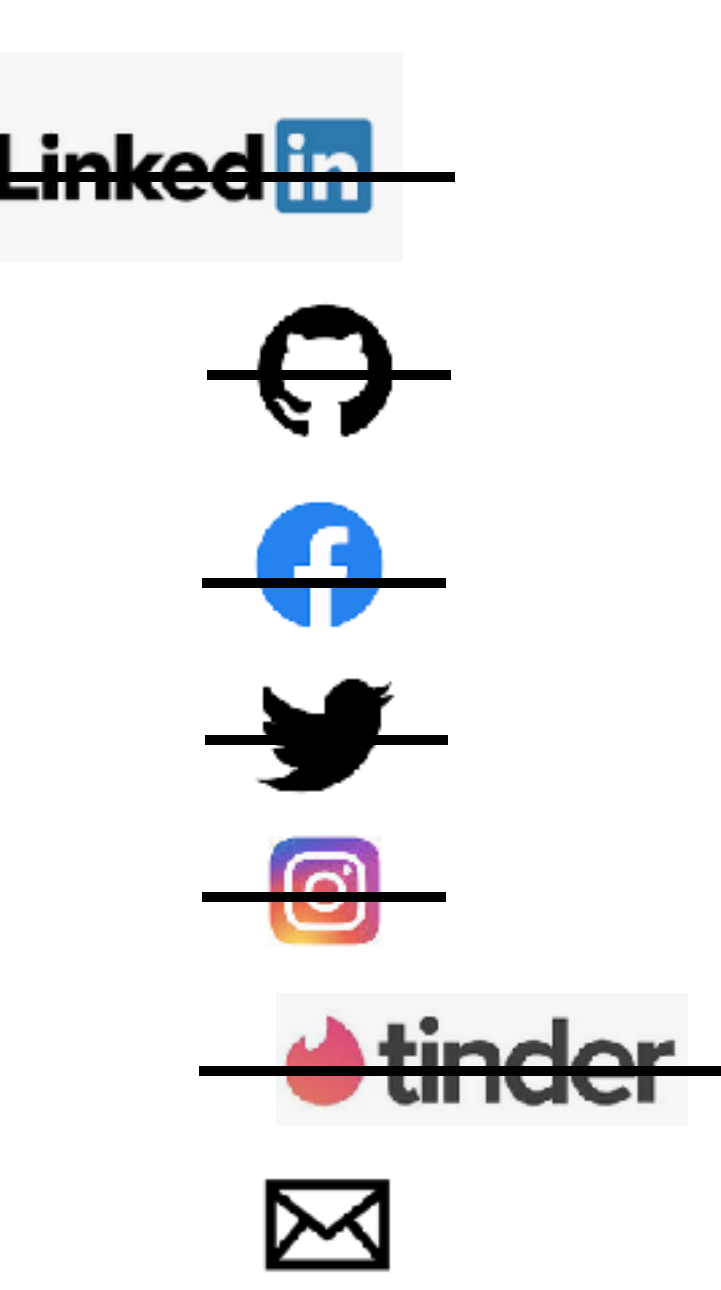

**leo@dns.company**